# **AircvLibrary Documentation**

*Release 0.0.1*

**RFUI**

**May 03, 2017**

# **Contents**

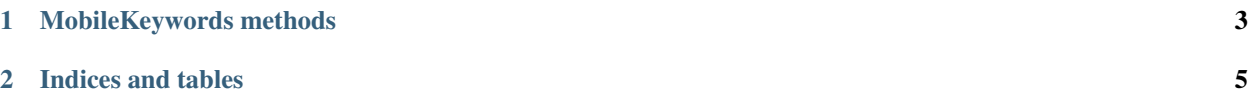

Contents:

# CHAPTER 1

### MobileKeywords methods

#### <span id="page-6-1"></span><span id="page-6-0"></span>class AircvLibrary.**AircvLibrary**

Wrapper Keywords for RobotFramework to click mobile screen, based on opencv & aircv.

**mobile\_click\_image**(*target*, *index=1*)

#### Parameters

- **target** the target image that should be clicked
- **index** select the N-th element; 0 -> the last one

Returns match info

**mobile\_click\_in**(*parent\_image*, *sub\_image*) click the sub image in the parent image

- **mobile\_get\_image\_location\_in**(*parent\_image*, *sub\_image*) get the sub image's coordinate which in the parent image
- **mobile\_get\_images\_location**(*target*, *index=1*) get the N-th image's coordinate in current screen
- **mobile\_get\_images\_num**(*target*) get sum of the image in current screen
- **mobile\_image\_listdir**() show the target image directory's content
- **mobile\_image\_set\_path**(*path='None'*)

Parameters **path** – set the target image path

Returns None

**mobile\_image\_set\_timeout**(*time\_num*)

Parameters  $\times$  **time\_num** – wait in N secs to capture background screen

Returns None

<span id="page-7-0"></span>**mobile\_screen\_should\_contain**(*target*) assert current screen should contain target image

**mobile\_screen\_should\_not\_contain**(*target*) assert current screen should NOT contain target image

# CHAPTER 2

Indices and tables

- <span id="page-8-0"></span>• genindex
- modindex
- search

## Index

## A

AircvLibrary (class in AircvLibrary), [3](#page-6-1)

### M

mobile\_click\_image() (AircvLibrary.AircvLibrary method), [3](#page-6-1) mobile\_click\_in() (AircvLibrary.AircvLibrary method), [3](#page-6-1) mobile\_get\_image\_location\_in() (AircvLibrary.AircvLibrary method), [3](#page-6-1) mobile\_get\_images\_location() (AircvLibrary.AircvLibrary method), [3](#page-6-1) mobile\_get\_images\_num() (AircvLibrary.AircvLibrary method), [3](#page-6-1) mobile\_image\_listdir() (AircvLibrary.AircvLibrary method), [3](#page-6-1) mobile\_image\_set\_path() (AircvLibrary.AircvLibrary method), [3](#page-6-1) mobile\_image\_set\_timeout() (AircvLibrary.AircvLibrary method), [3](#page-6-1) mobile\_screen\_should\_contain() (AircvLibrary.AircvLibrary method), [3](#page-6-1) mobile\_screen\_should\_not\_contain() (AircvLibrary.AircvLibrary method), [4](#page-7-0)